# МИНИСТЕРСТВО НАУКИ И ВЫСШЕГО ОБРАЗОВАНИЯ РОССИЙСКОЙ ФЕДЕРАЦИИ

# ФЕДЕРАЛЬНОЕ ГОСУДАРСТВЕННОЕ БЮДЖЕТНОЕ ОБРАЗОВАТЕЛЬНОЕ УЧРЕЖДЕНИЕ ВЫСШЕГО ОБРАЗОВАНИЯ «РЯЗАНСКИЙ ГОСУДАРСТВЕННЫЙ РАДИОТЕХНИЧЕСКИЙ УНИВЕРСИТЕТ ИМЕНИ В.Ф. УТКИНА»

Кафедра «Систем автоматизированного проектирования вычислительных средств»

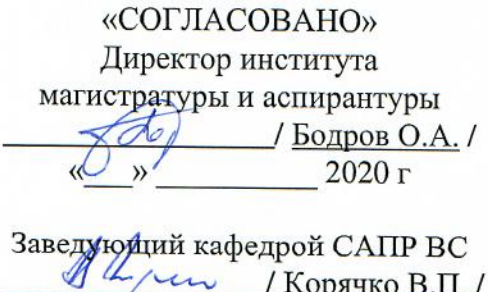

2020 г

« 8h 08

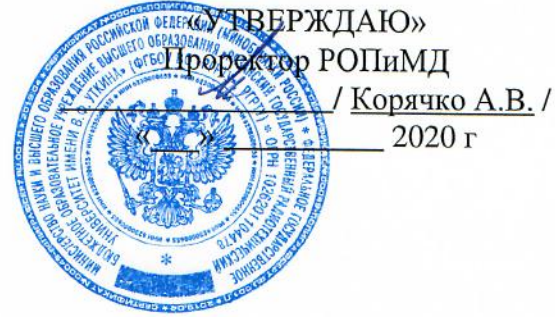

# РАБОЧАЯ ПРОГРАММА ДИСЦИПЛИНЫ

# Б1.О.03 «Интернет-технологии»

09.04.01 «Информатика и вычислительная техника»

Шифр и название направления подготовки

Направленность (профиль) подготовки Системы автоматизированного проектирования

Уровень подготовки - магистратура

Квалификация выпускника - магистр

Форма обучения - очная, заочная

Рязань 2020 г.

#### ЛИСТ СОГЛАСОВАНИЙ

Рабочая программа составлена с учетом требований федерального государственного образовательного стандарта высшего образования - магистратура по направлению подготовки 09.04.01 «Информатика и вычислительная техника», утвержденного приказом Минобрнауки России от 19.09.2017 г. № 918.

(дата утверждения ФГОС ВО)

Разработчики

доцент кафедры Систем автоматизированного проектирования вычислительных средств (должность, кафедра)

Программа рассмотрена и одобрена на заседании кафедры Систем автоматизированного проектирования вычислительных средств

 $\frac{3}{x}$   $\frac{e\mathcal{E}}{202\sigma}$ , протокол № 1

Заведующий кафедрой Систем автоматизированного проектирования вычислительных средств (кафедра)

 $\frac{1}{\sqrt{\frac{1}{1}}$ 

#### **1. ЦЕЛЬ И ЗАДАЧИ ОСВОЕНИЯ ДИСЦИПЛИНЫ**

**Цель освоения дисциплины —** формирование у обучающихся теоретических знаний и практических навыков использования современных интернет технологий для решения профессиональных задач.

#### **Задачи дисциплины:**

- получение теоретических знаний о современных международных стандартах в области интернет технологий;

- приобретение умения использовать оригинальные алгоритмы и программные средства с использованием современных интернет технологий для решения профессиональных задач;

- приобретение практических навыков разработки программных средств и информационных систем с использованием современных интернет технологий.

#### **2. МЕСТО ДИСЦИПЛИНЫ В СТРУКТУРЕ ОБРАЗОВАТЕЛЬНОЙ ПРОГРАММЫ**

Дисциплина Б1.О.03 «Интернет-технологии» относится к обязательным дисциплинам Блока 1 «Дисциплины (модули)» основной профессиональной образовательной программы (далее – образовательной программы) магистратуры «Системы автоматизированного проектирования» по направлению подготовки 09.04.01 Информатика и вычислительная техника.

*Пререквизиты дисциплины*. Для освоения дисциплины обучающийся должен:

знать:

- современные информационно-телекоммуникационные технологии и стандарты передачи данных в сети Интернет;

- языки гипертекстовой и семантической разметки, основные синтаксические конструкции языков программирования высокого уровня;

уметь:

- разрабатывать оригинальные программные средства с использованием современных информационно-телекоммуникационных технологий для решения профессиональных задач.

владеть:

- навыками разработки оригинальных программных средств с использованием современных информационно-телекоммуникационных технологий для решения профессиональных задач;

*Взаимосвязь с другими дисциплинами.* Курс «Интернет-технологии» содержательно и методологически взаимосвязан с другими курсами, такими как: «Технологии разработки программного обеспечения», «Вычислительные системы».

Программа курса ориентирована на возможность расширения и углубления знаний, умений и навыков магистра для успешной профессиональной деятельности.

*Постреквизиты дисциплины.* Компетенции, полученные в результате освоения дисциплины необходимы обучающемуся при изучении следующих дисциплин: «Интеллектуальные системы и мягкие вычисления», «Преддипломная практика», «Выполнение и защита выпускной квалификационной работы».

#### **3. КОМПЕТЕНЦИИ ОБУЧАЮЩЕГОСЯ, ФОРМИРУЕМЫЕ В РЕЗУЛЬТАТЕ ОСВОЕНИЯ ДИСЦИПЛИНЫ**

Процесс изучения дисциплины направлен на формирование следующих компетенций в соответствии с ФГОС ВО по данному направлению подготовки, а также компетенций, установленных университетом.

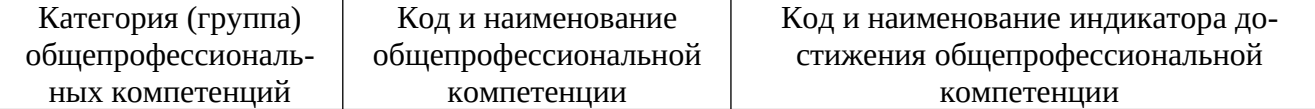

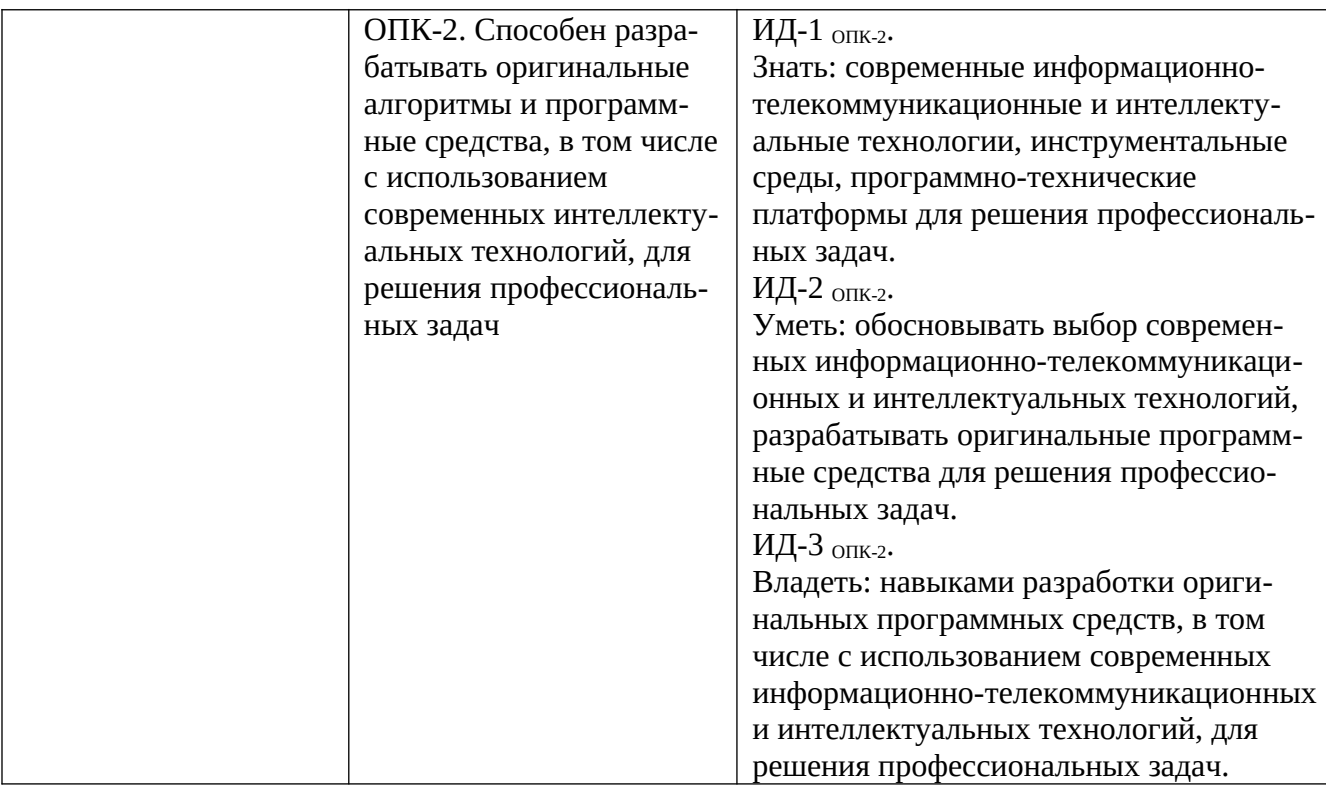

## **4. СТРУКТУРА И СОДЕРЖАНИЕ ДИСЦИПЛИНЫ**

4.1 Объем дисциплины по семестрам (курсам) и видам занятий в зачетных единицах с указанием количества академических часов, выделенных на контактную работу обучающихся с преподавателем (по видам занятий) и на самостоятельную работу обучающихся

Общая трудоемкость дисциплины составляет 4 зачетных единицы (ЗЕ), 144 часов.

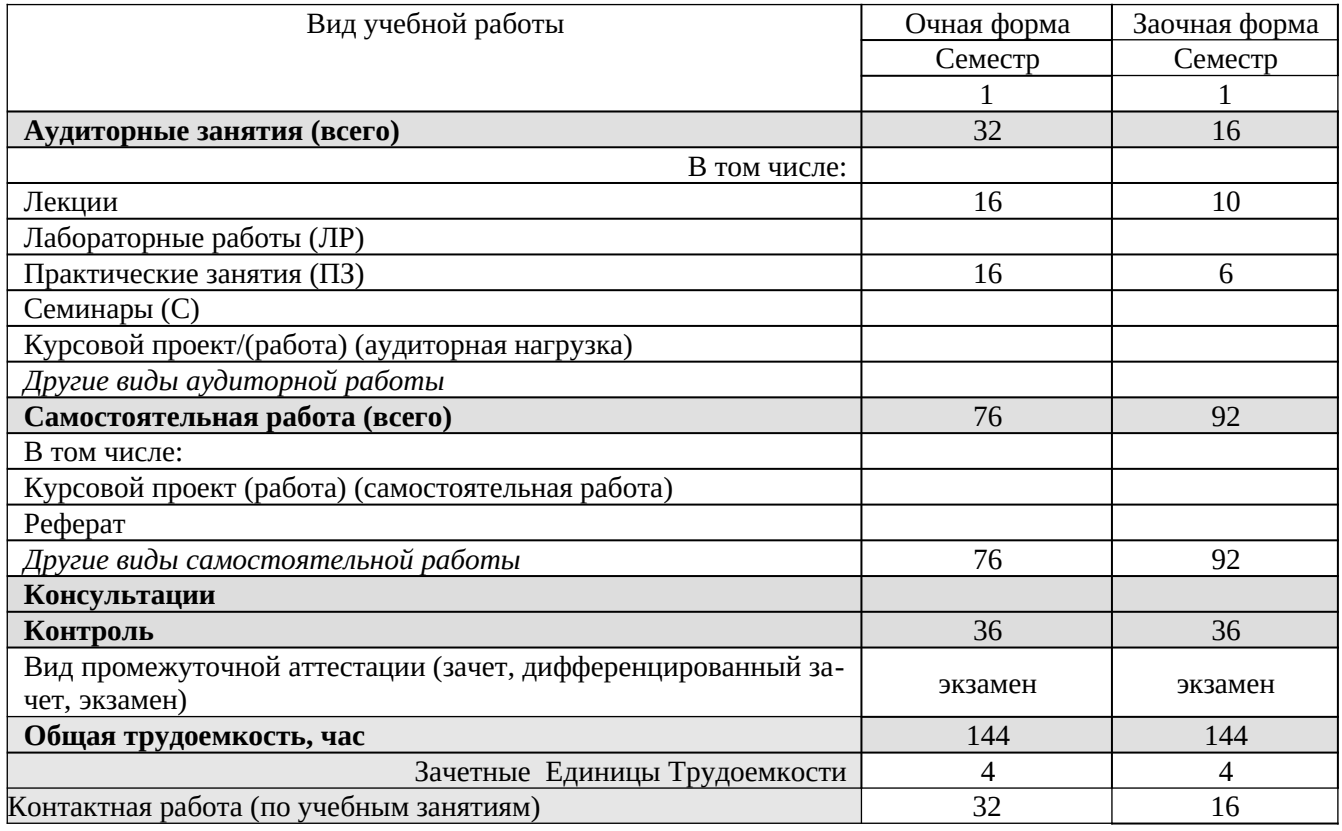

# **4.2 Разделы дисциплины и трудоемкость по видам учебных занятий (в академических часах)**

# **а) очная форма обучения**

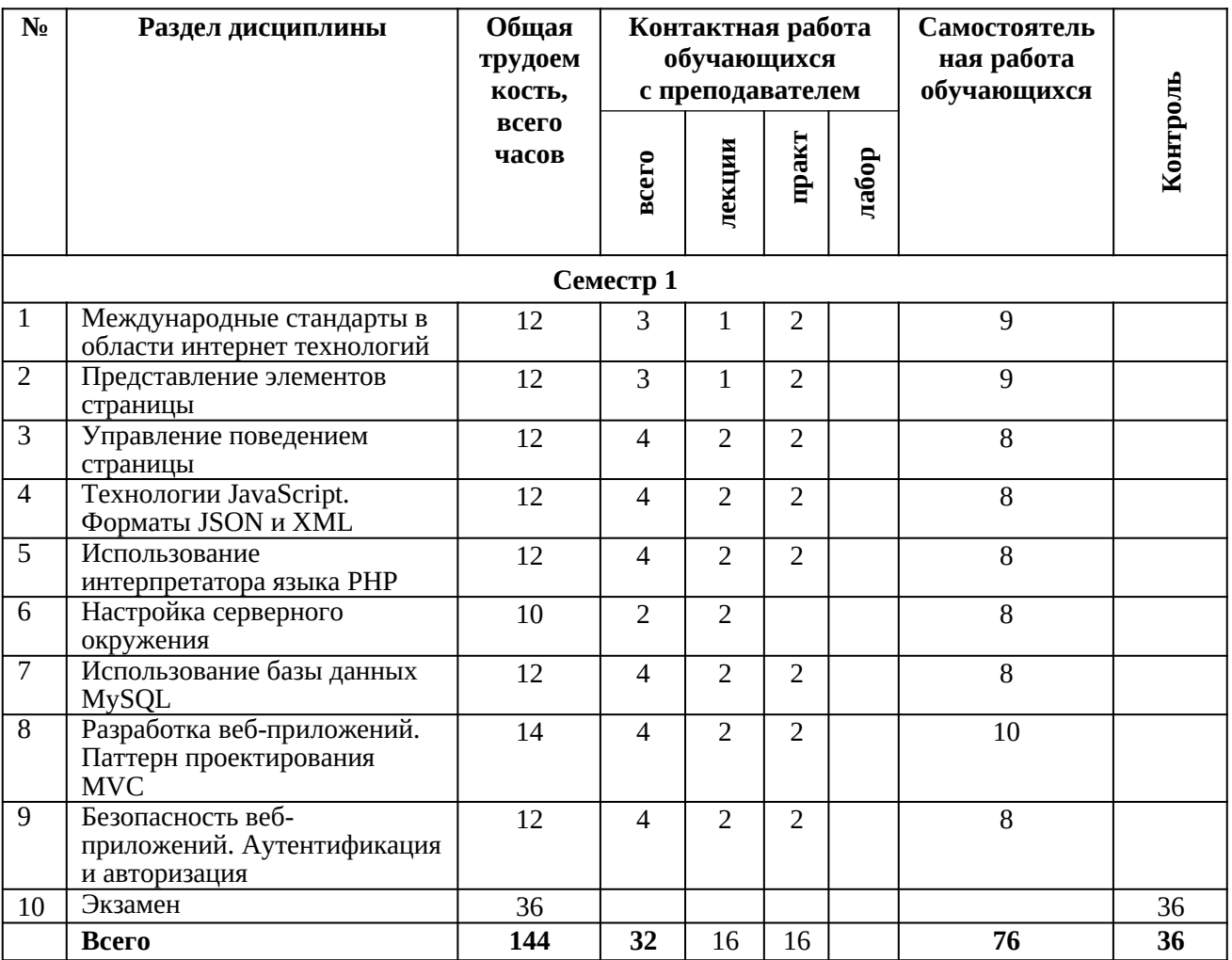

# **а) заочная форма обучения**

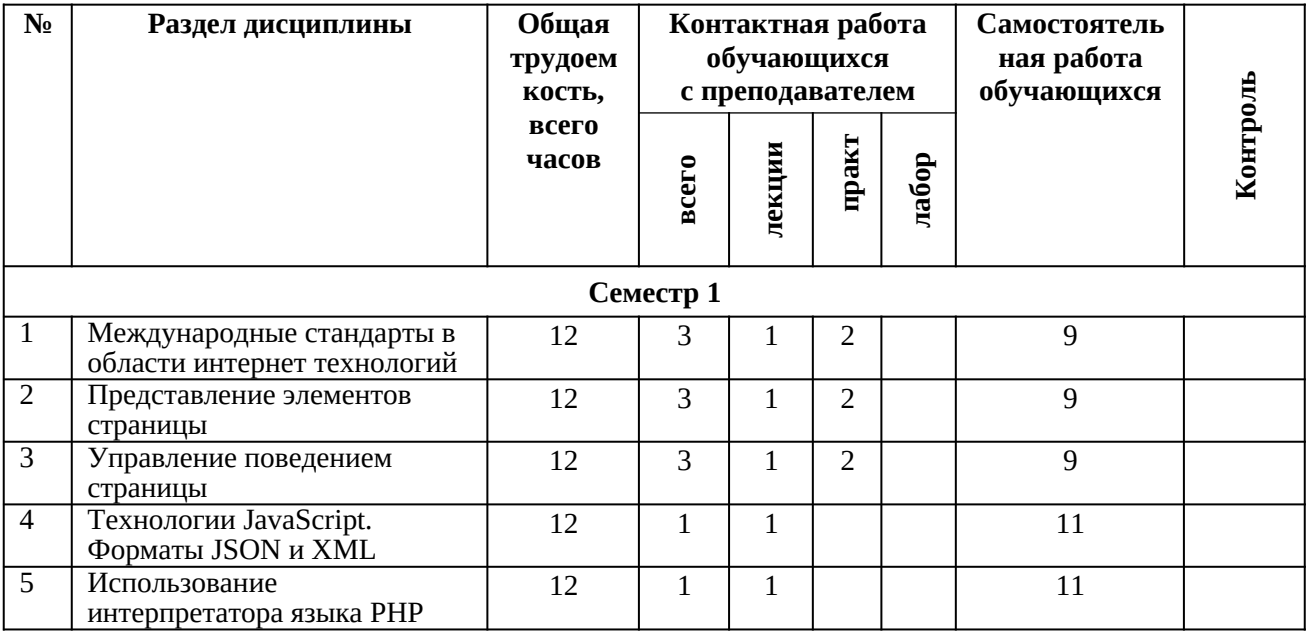

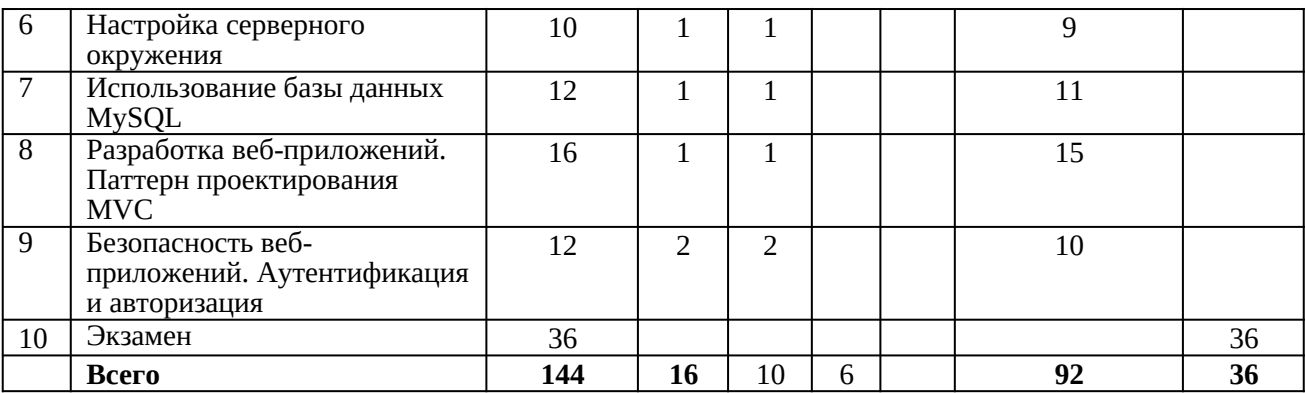

# **4.3 Содержание дисциплины**

# 4.3.1 Лекционные занятия

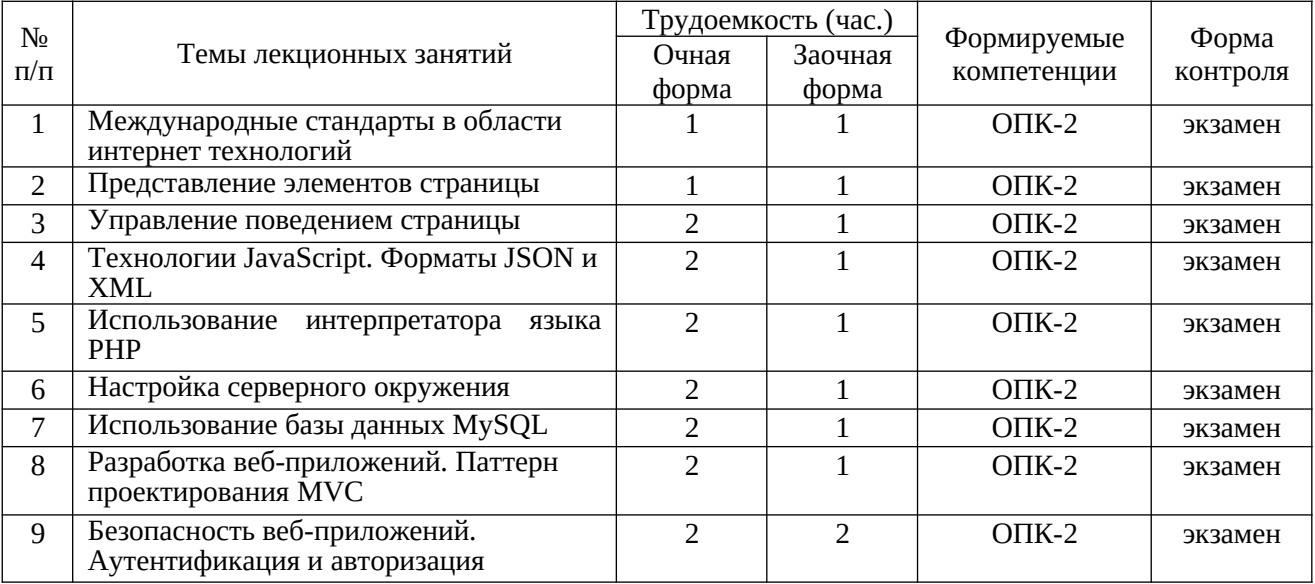

# 4.3.2 Практические занятия

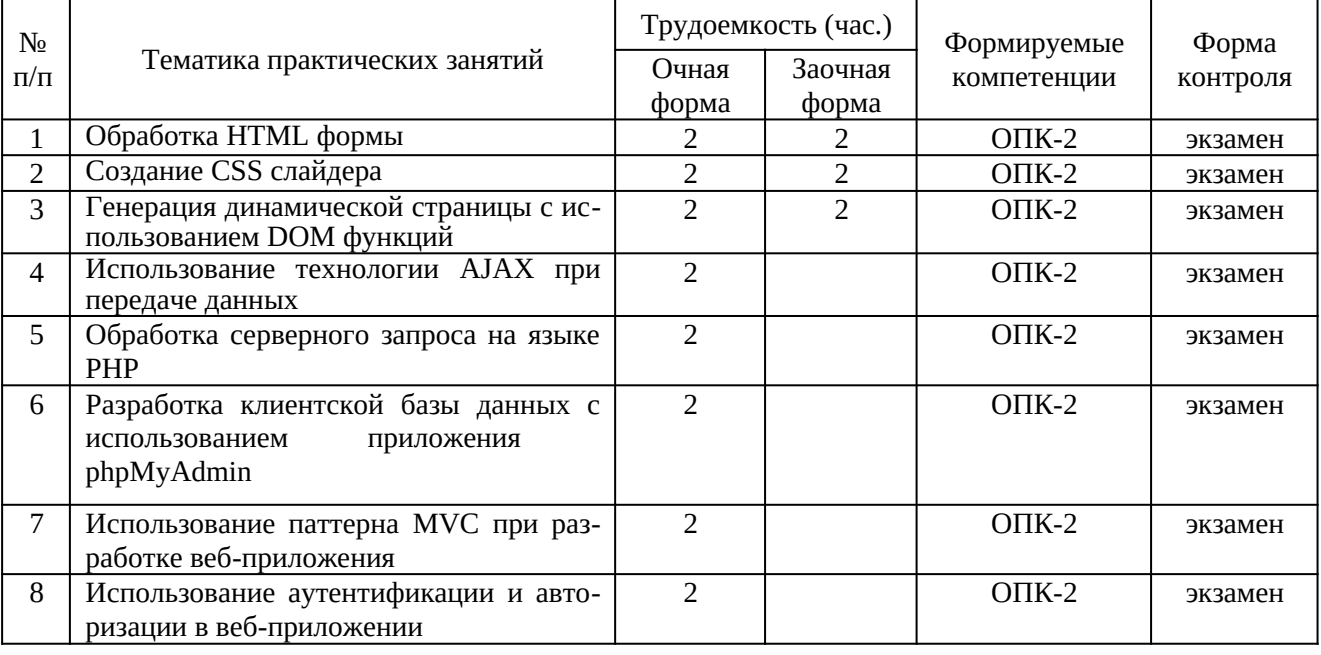

# 4.3.3 Самостоятельная работа

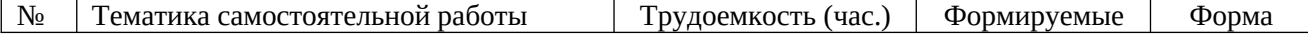

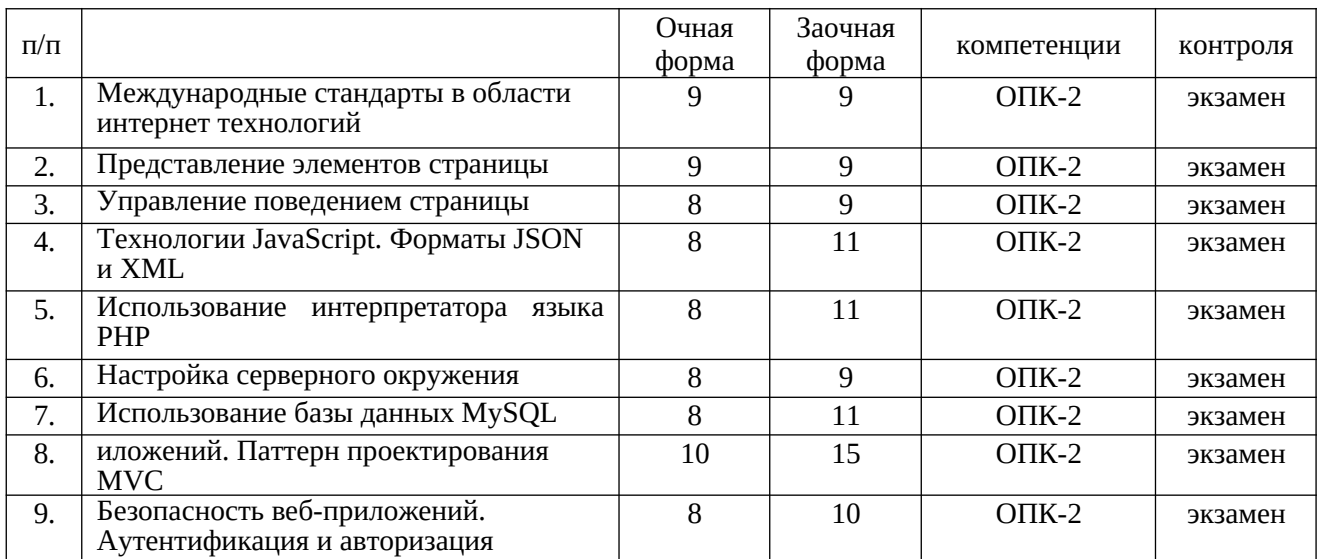

## **5. ОЦЕНОЧНЫЕ МАТЕРИАЛЫ ДЛЯ ПРОВЕДЕНИЯ ПРОМЕЖУТОЧНОЙ АТТЕСТАЦИИ ОБУЧАЮЩИХСЯ ПО ДИСЦИПЛИНЕ**

Оценочные материалы приведены в приложении к рабочей программе дисциплины (см. документ «Оценочные материалы по дисциплине «Интернет-технологии»).

## **6. УЧЕБНО-МЕТОДИЧЕСКОЕ ОБЕСПЕЧЕНИЕ ДИСЦИПЛИНЫ**

#### **6.1. Основная учебная литература:**

1) А.М. Гостин, А.Н. Сапрыкин. Интернет-технологии. Часть 1 [Электронный ресурс]: учебное пособие / Рязан. гос. радиотехн. ун-т. - Рязань, 2016. 64 с. — Режим доступа: https:// elib.rsreu.ru/ebs/download/561

2) А.М. Гостин, А.Н. Сапрыкин. Интернет-технологии. Часть 2 [Электронный ресурс]: учебное пособие / Рязан. гос. радиотехн. ун-т. - Рязань, 2017. 64 с. — Режим доступа: https:// elib.rsreu.ru/ebs/download/569

3) Савельева Н.В. Основы программирования на РНР. Курс лекций [Электронный ресурс]: учебное пособие для студентов вузов, обучающихся по специальностям в области информационных технологий / Н.В. Савельева. — Электрон. текстовые данные. — Москва, Саратов: ИНТУИТ, Вузовское образование, 2017. — 264 c. — Режим доступа: http:// www.iprbookshop.ru/67381.html

4) Введение в СУБД MySQL [Электронный ресурс] / . — 2-е изд. — Электрон. текстовые данные. — М.: ИНТУИТ, 2016. — 228 c. — Режим доступа: http://www.iprbookshop.ru/ 73650.html

#### **6.2. Дополнительная учебная литература:**

1) Кудряшев А.В. Введение в современные веб-технологии [Электронный ресурс] / А.В. Кудряшев, П.А. Светашков. — Электрон. текстовые данные. — М.: ИНТУИТ, 2016. — 364 c. — Режим доступа: http://www.iprbookshop.ru/57374.html

2) Адамс Д.Р. Основы работы с XHTML и CSS [Электронный ресурс] / Д.Р. Адамс, К.С. Флойд. — 2-е изд. — Электрон. текстовые данные. — М.: ИНТУИТ, 2016. — 567 c. — Режим доступа: http://www.iprbookshop.ru/73699.html

3) Флойд К.С. Введение в программирование на PHP5 [Электронный ресурс] / К.С. Флойд. — 2-е изд. — Электрон. текстовые данные. — М.: ИНТУИТ, 2016. — 280 c. — Режим доступа: http://www.iprbookshop.ru/73667.html

4) Маркин А.В. Основы web-программирования на PHP: учеб. пособие. - М.: Диалог-МИФИ, 2012. - 252с.

#### **6.3. Методические указания к практическим занятиям**

1) А.М. Гостин, А.Н. Сапрыкин. Интернет-технологии. Часть 1 [Электронный ресурс]: учебное пособие / Рязан. гос. радиотехн. ун-т. - Рязань, 2016. 64 с. — Режим доступа: https:// elib.rsreu.ru/ebs/download/561

2) А.М. Гостин, А.Н. Сапрыкин. Интернет-технологии. Часть 2 [Электронный ресурс]: учебное пособие / Рязан. гос. радиотехн. ун-т. - Рязань, 2017. 64 с. — Режим доступа: https:// elib.rsreu.ru/ebs/download/569

3) Веб-программирование. Часть 1 [Электронный ресурс]: методические указания к лабораторным работам / Рязан. гос. радиотехн. ун-т; сост.: А.М. Гостин, А.Н. Сапрыкин. Рязань, 2016. 16 с. — Режим доступа: https://elib.rsreu.ru/ebs/download/559

4) Веб-программирование. Часть 2 [Электронный ресурс]: методические указания к лабораторным работам / Рязан. гос. радиотехн. ун-т; сост.: А.М. Гостин, А.Н. Сапрыкин. Рязань, 2017. 16 с. — Режим доступа: https://elib.rsreu.ru/ebs/download/565

#### **6.4. Методические указания к курсовому проектированию (курсовой работе) и другим видам самостоятельной работы обучающихся**

Изучение дисциплины «Интернет-технологии» проходит в течение 1 семестра. Курсовая работа по данной дисциплине отсутствует. Основные темы дисциплины осваиваются в ходе аудиторных занятий, однако важная роль отводится и самостоятельной работе студентов.

Для освоения дисциплины требуется предварительная подготовка в области программирования на любом из языков программирования высокого уровня и навыки разработки программного обеспечения.

Самостоятельная работа включает в себя следующие этапы:

- изучение теоретического материала (работа над конспектом лекции);
- самостоятельное изучение дополнительных информационных ресурсов (доработка конспекта лекции);
- выполнение заданий текущего контроля успеваемости (подготовка к практическому занятию);

итоговая аттестация по дисциплине (подготовка к экзамену).

Работа над конспектом лекции. Лекции – основной источник информации по предмету, позволяющий не только изучить материал, но и сопоставить разные способы решения задач и практического применения получаемых знаний. Лекции предоставляют возможность интерактивного обучения, когда есть возможность задавать преподавателю вопросы и получать на них ответы.

Рекомендуется следующим образом организовать время, необходимое для изучения дисциплины:

Изучение конспекта лекции в тот же день, после лекции – 10-15 минут.

Изучение теоретического материала по рекомендованным изданиям и конспекту  $-1$ час в неделю в ходе подготовки к практическим занятиям.

Подготовка к практическим занятиям.

Для освоения практических навыков в области Интернет технологий желательно использовать следующее программное обеспечение: программу блокнот Notepad++, интерпретатор языка PHP, Web-сервер Apache, СУБД MariaDB, приложение phpMyAdmin. Для установки программ используйте только официальные репозитарии [п.8.2].

Перед выполнением практического занятия необходимо внимательно ознакомиться с заданием. Желательно заранее выполнить подготовку проекта в блокноте Notepad++, чтобы на практическом занятии осталось время для сдачи работы.

Перед сдачей работы рекомендуется ознакомиться со списком вопросов изучаемой темы и попытаться самостоятельно на них ответить, используя конспект лекций и рекомендуемую литературу. Таким образом вы сможете сэкономить свое время и время преподавате- $\overline{a}$ я.

Кроме чтения учебной литературы из обязательного списка рекомендуется активно использовать информационные ресурсы сети Интернет по изучаемой теме. Ответы на многие вопросы, связанные с разработкой программ на языках JavaScript и PHP, использования стандартов и форматов HTML5, CSS, JSON, библиотек jQuery, PDO, можно получить в сети Интернет на соответствующих информационных ресурсах, приведенных в п.8.

Другие виды самостоятельной работы.

Самостоятельная работа как вид учебной работы может использоваться на лекциях и практических занятиях, а также иметь самостоятельное значение - внеаудиторная самостоятельная работа обучающихся - при подготовке к лекциям, практическим занятиям, а также к экзамену.

Основными видами самостоятельной работы по дисциплине "Интернет технологии" ЯВЛЯЮТСЯ:

• самостоятельное изучение отдельных вопросов и тем дисциплины;

• составление проекта программы в рамках практического занятия, его тестирование и отлалка:

• подготовка к сдаче практического задания.

Самостоятельное изучение тем учебной дисциплины способствует:

- закреплению знаний, умений и навыков, полученных в ходе аудиторных занятий;
- углублению и расширению знаний по отдельным вопросам и темам дисциплины;

• освоению умений прикладного и практического использования полученных знаний в области Интернет технологий;

• получению навыков проектирования и разработки веб-приложений.

Подготовка к промежуточной аттестации. Промежуточная аттестация по семестровой программе предусматривает сдачу теоретического экзамена. Основной вид подготовки обучающегося при этом – «свертывание» большого объема информации в компактный вид, а также тренировка в ее «развертывании» (примеры к теории, иллюстрация решения задач и т.д.). Надо также правильно распределить время, не только готовясь к экзамену, но и позаботившись о допуске к нему, что включает регулярное посещение занятий, выполнение практических работ и их сдача в назначенные сроки.

# 7. ПЕРЕЧЕНЬ РЕСУРСОВ ИНФОРМАЦИОННО-ТЕЛЕКОММУНИКАЦИОН-НОЙ СЕТИ ИНТЕРНЕТ, НЕОБХОДИМЫХ ДЛЯ ОСВОЕНИЯ ДИСЦИПЛИНЫ

#### 7.1. Электронные образовательные ресурсы:

- 1) Справочный сайт по HTML5, CSS3 [Электронный ресурс]. URL: http://htmlbook.ru
- 2) Сайт с электронными учебниками для Web-разработки [Электронный ресурс]. -URL: http://www.wisdomweb.ru
- 3) Интерактивный учебник по JavaScript [Электронный ресурс]. URL: https://learn.javascript.ru
- 4) Сайт программирования на jQuery [Электронный ресурс]. URL: http://jquery.page2page.ru
- 5) Портал по программированию на PHP [Электронный ресурс]. URL: http://www.php.su
- 6) Сайт по эффективному программированию на PHP [Электронный ресурс]. URL: http://phpfaq.ru
- 7) Портал по работе с MySQL [Электронный ресурс]. URL: http://www.mysql.ru
- 8) Сайт по администрированию phpMyAdmin [Электронный ресурс]. URL: http://php-myadmin.ru
- 9) Статья по установке Apache, PHP, MySQL под Windows [Электронный ресурс]. -URL: http://www.cyberforum.ru/apache/thread83339.html
- 1) Справочники по HTML5, CSS3 [Электронный ресурс]. URL: https://webref.ru
- 2) Справочная документация по Javascript [Электронный ресурс]. URL: http://www.javascript.com/learn
- 3) Справочная документация по библиотеке jQuery [Электронный ресурс]. URL: http://api.jquery.com
- 4) Справочник по языку PHP [Электронный ресурс]. URL: http://php.net/manual/ru/
- 5) Справочная документация по СУБД MySQL [Электронный ресурс]. URL: https://dev.mysql.com/doc
- 6) Справочная документация по СУБД MariaDB [Электронный ресурс]. URL: https://mariadb.com/kb/ru/mariadb

## **8. ПЕРЕЧЕНЬ ИНФОРМАЦИОННЫХ ТЕХНОЛОГИЙ, ИСПОЛЬЗУЕМЫХ ПРИ ОСУЩЕСТВЛЕНИИ ОБРАЗОВАТЕЛЬНОГО ПРОЦЕССА ПО ДИСЦИПЛИНЕ, ВКЛЮЧАЯ ПЕРЕЧЕНЬ ПРОГРАММНОГО ОБЕСПЕЧЕНИЯ И ИНФОРМАЦИОН-НЫХ СПРАВОЧНЫХ СИСТЕМ**

Во время выполнения практических занятий обучающимися используются электронные образовательные ресурсы сети Интернет, приведенные в п.7.

#### **Перечень лицензионного и свободно распространяемого программного обеспечения, в том числе, отечественного производства**

### **8.1. Клиентское программное обеспечение**:

1) Операционная система Windows XP (Microsoft Imagine, номер подписки ID 700565239, бессрочно);

2) Kaspersky Endpoint Security (коммерческая лицензия на 1000 компьютеров №2922- 190228-101204-557-1191, срок действия с 28.02.2019 по 07.03.2021);

3) LibreOffice (свободная лицензия MPL v2). - URL: https://ru.libreoffice.org/download (дата обращения 29.08.2019);

4) Adobe Acrobat Reader DC (бесплатная лицензия Adobe). - URL:

https://get.adobe.com/ru/reader (дата обращения 29.08.2019);

5) Редактор Notepad++ (лицензия GPL) – Режим доступа: https://notepad-plus-plus.org/ download (дата обращения 29.08.2019);

6) Браузер Mozilla Firefox, версия не ниже 35 (лицензия Mozilla Public License 2.0) - Режим доступа: https://www.mozilla.org/ru/firefox/new (дата обращения 29.08.2019);

7) Клиент Putty SSH (лицензия MIT) – Режим доступа: http://putty.org.ru (дата обращения 29.08.2019).

## **8.2. Серверное программное обеспечение**:

**1)** Операционная система CentOS 6.5 (лицензия GPL) — Режим доступа: https://www.centos.org/download

**2)** Web-сервер Apache, версия не ниже 2.2 (лицензия Apache License 2.0) – Режим доступа: http://www.anindya.com/tag/msi

**3)** MariaDB (лицензия GPL) – Режим доступа: https:// downloads. mariadb. org

**4)** Интерпретатор языка PHP, версия не ниже 5.3 (лицензия PHP) – Режим доступа: http://windows.php.net/download

**5)** Приложение phpMyAdmin (лицензия GPL) – Режим доступа: https://www.phpmyadmin.net

#### **8.3. Профессиональные базы данных и информационно-справочные системы:**

1) Справочная правовая система «Консультант Плюс» [Электронный ресурс]: информационная система. – URL: smb:\\192.168.0.7\ consultant. **-** Режим доступа: из корпоративной сети РГРТУ, по паролю.

### **9. МАТЕРИАЛЬНО-ТЕХНИЧЕСКОЕ ОБЕСПЕЧЕНИЕ ДИСЦИПЛИНЫ**

Для освоения дисциплины необходимы следующие материально-технические ресурсы:

1)для проведения лекционных занятий, групповых и индивидуальных консультаций, а также самостоятельной работы обучающихся необходима аудитория с достаточным количеством посадочных мест, соответствующая необходимым противопожарным нормам и санитарно-гигиеническим требованиям, оснащенная проекционным оборудованием и персональным компьютером с операционной системой Microsoft Windows XP (или выше) и установленным набором программ [8.1];

2) для проведения практических занятий, текущего контроля и промежуточной аттестации (экзамен) необходима аудитория с достаточным количеством посадочных мест, оснащенная персональными компьютерами с инсталлированной операционной системой Microsoft Windows XP (или выше) и установленным набором програм [8.1], подключенными к локальной вычислительной сети и сети Интернет (компьютерный класс);

3) для проведения лабораторных и практических занятий требуется доступ к выделенному корпоративному серверу с инсталлированной операционной системой Linux CentOS 6.5 (или выше) и установленным набором программ [8.2].

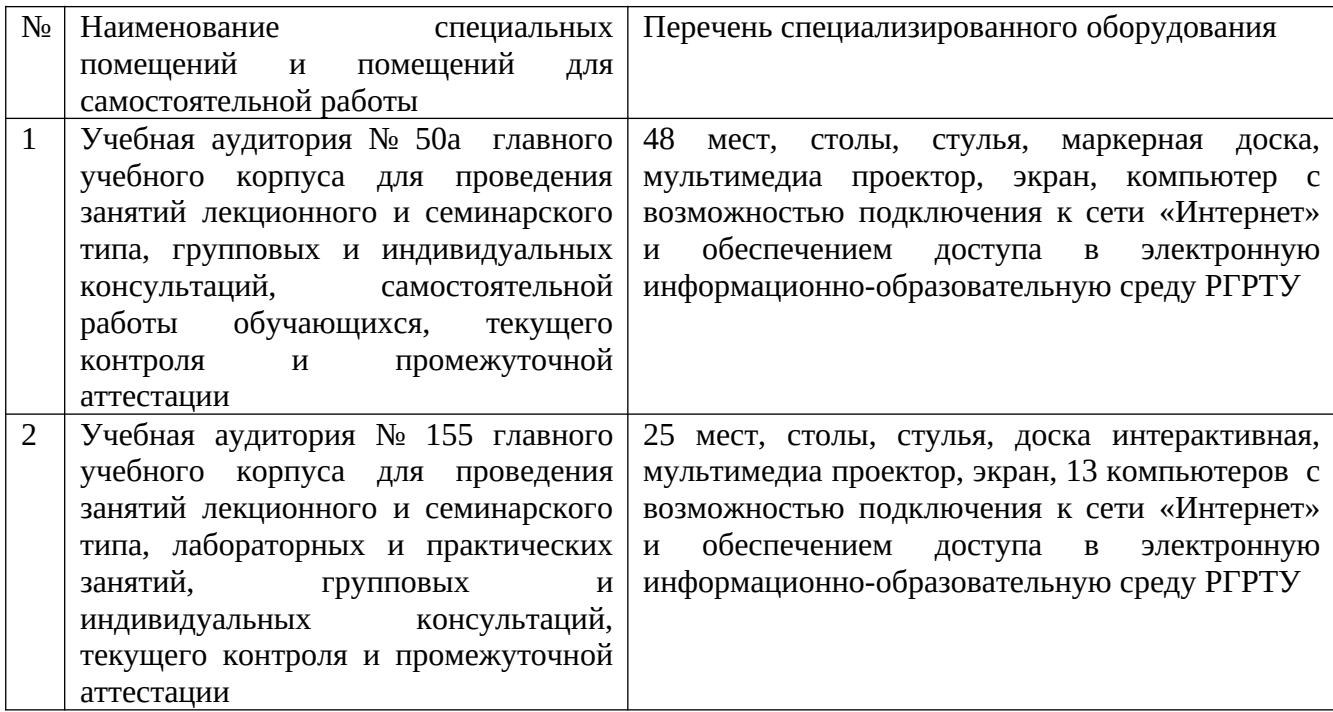

Программу составил:

к.т.н., доцент каф. САПР ВС \_\_\_\_\_\_\_\_\_\_\_\_\_\_\_\_\_\_\_\_\_\_\_\_ (Гостин А.М.)